# **PODKLADY PRO RFP – TECHNICKÉ POŽADAVKY VERZE 1.0**

# **1 ZÁKLADNÍ POJMY A ZKRATKY**

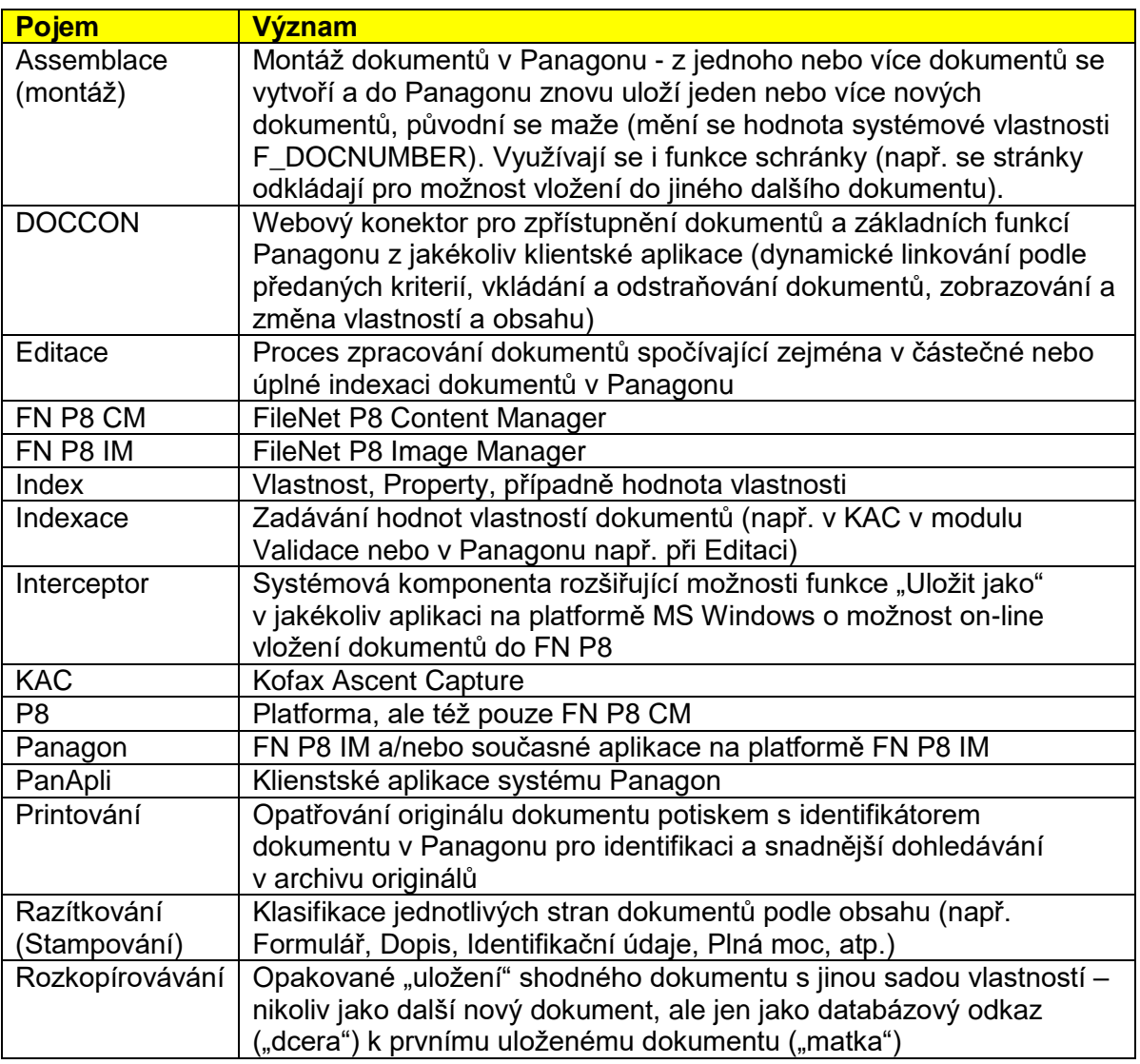

### **2 SOUČASNÝ STAV**

TO2CR používá pro zpracování a archivaci zákaznické dokumentace od roku 2000 DMS založený na produktech společnosti FileNet (nyní IBM) a Kofax. Systém používá asi 2100 uživatelů a je v něm uloženo přes 18 milionů dokumentů.

Jádro systému tvoří Panagon IDM Image Services (nyní P8 Image Manager). Skenování dokumentů je prováděno v systému Kofax Ascent Capture a příjem faxů je zajišťován faxovým softwarem OPTUS FACSys (nyní emFAST). Klientské aplikace (tzv. "PanApli") a podpůrné serverové komponenty byly vytvořeny většinou interním vývojem za použití MS Visual Studia a Panagon IDM Desktopu.

V nedávné době byl systém rozšířen o další moduly platformy FileNet P8, ale jejich využití je z pohledu zákaznické dokumentace zatím zanedbatelné.

Systém je velmi oblíben pro svou jednoduchost (třebaže poskytuje širokou paletu funkcí), naprostou spolehlivost, vysokou stabilitu a výkon. Uživateli je nazýván jednoduše "Panagon".

Bohužel ale nevyhovuje všem současným požadavkům, má některá omezení plynoucí z historického vývoje:

- V systému se zpracovává jen část zákaznické dokumentace (téměř výhradně dokumenty bývalého Eurotelu)
- Systém není snadno přístupný všem uživatelům, klientské aplikace se musí složitě instalovat.
- Není možné snadno a rychle změnit proces zpracování (logika je zakódovaná přímo v kódu aplikací, nevyužívají se výhody BPM)
- Implementace jakýchkoliv funkčních změn systému je složitá, zdlouhavá a drahá (drobné konfigurační změny vyžadují složité úpravy na serverech i v aplikacích, pro vývoj není dostatek kapacit)
- Aplikace jsou integrovány jen s několika málo systémy bývalého Eurotelu a použitím zastaralých (svazujících) technologií
- Montáž skenovaných dokumentů a zejména pak indexace je minimálně automatizovaná (nevytěžují se žádná data, používání čárových kódů je malé)
- Zcela chybí možnost automatického routování a zpracování došlých e-mailů
- Nelze jednoduše některé činnosti v procesu zpracování dokumentů outsourcovat.

### **3 POUŽÍVANÝ SW A HW**

TO2CR vlastní licence na následující komerční software (\* u všech produktů kromě OPTUS FACSys je z platné smlouvy o podpoře nárok na novější verze zdarma, \*\* CSAR / EMC Centera bude zprovozněno ještě v tomto roce, \*\*\* MSS se již nepoužívá).

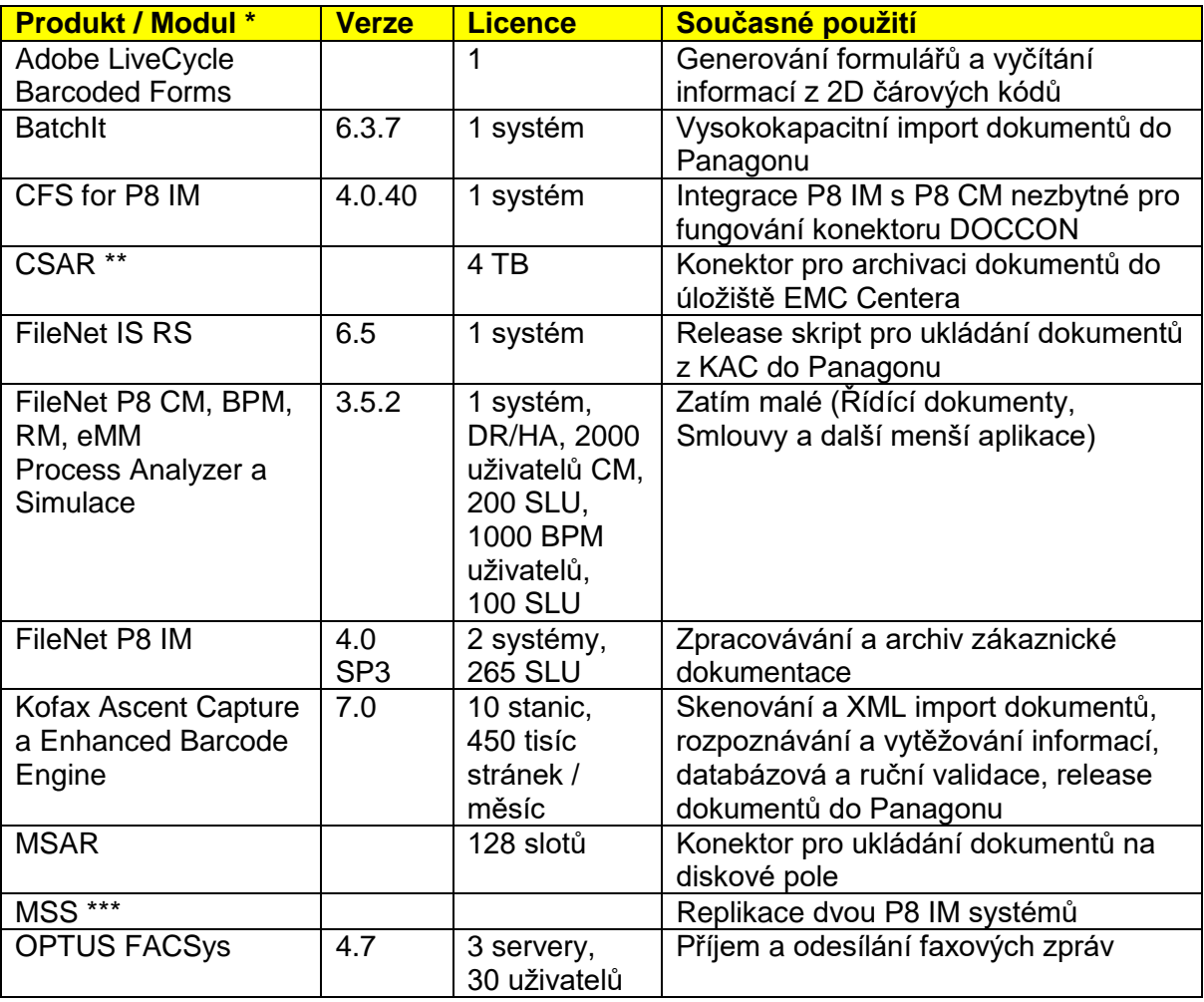

Dále se používají tyto interně nebo na zakázku vyvinuté podpůrné komponenty a jednoúčelové aplikace (\* JavaViewer by měl být nahrazen v rámci projektu konektorem DOCCON).

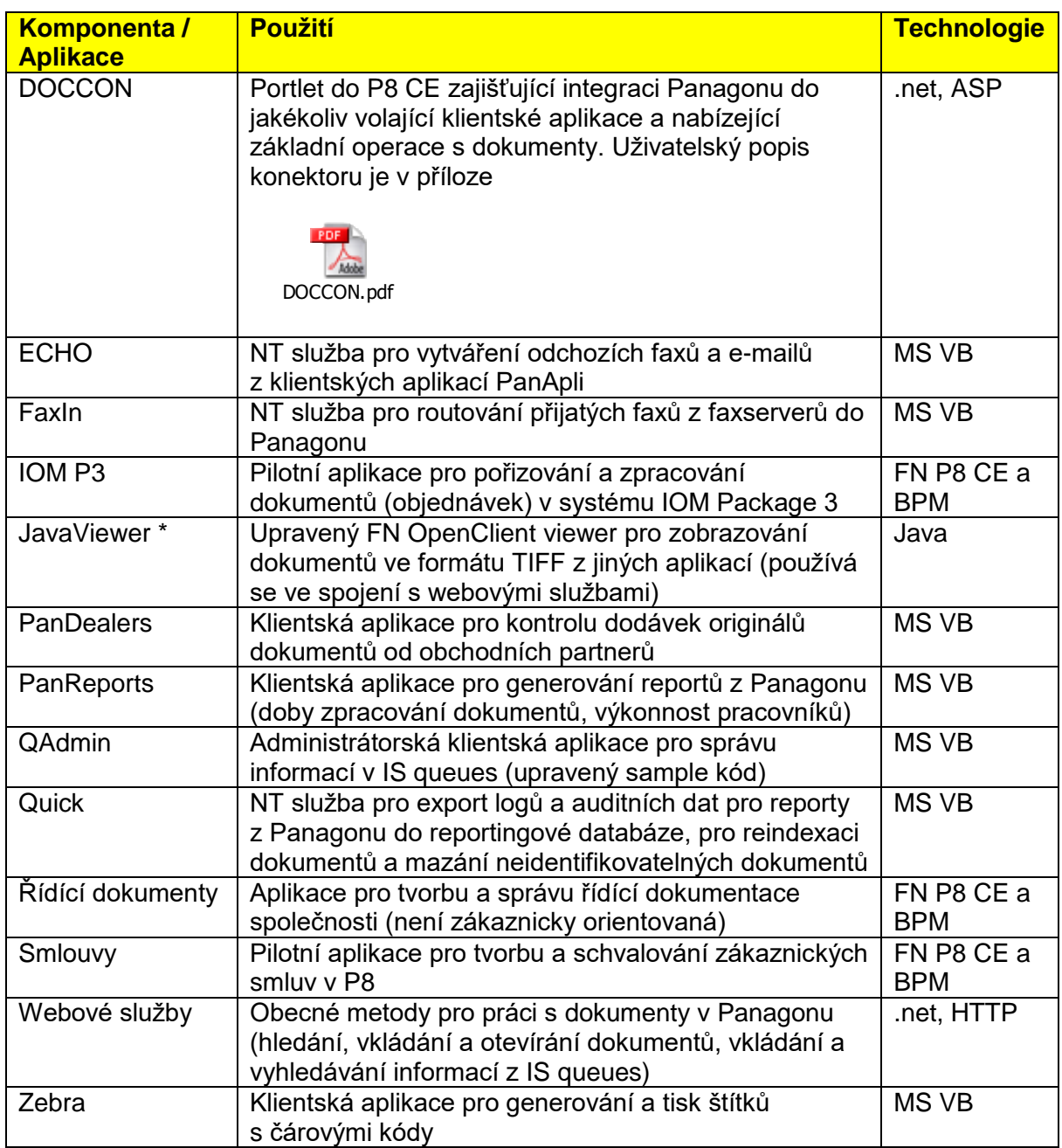

Software je provozován na následujícím HW.

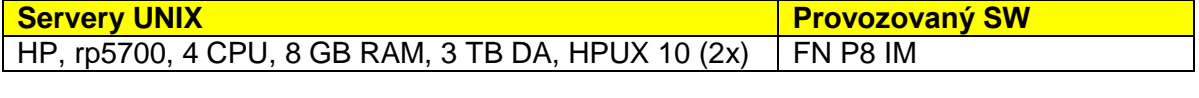

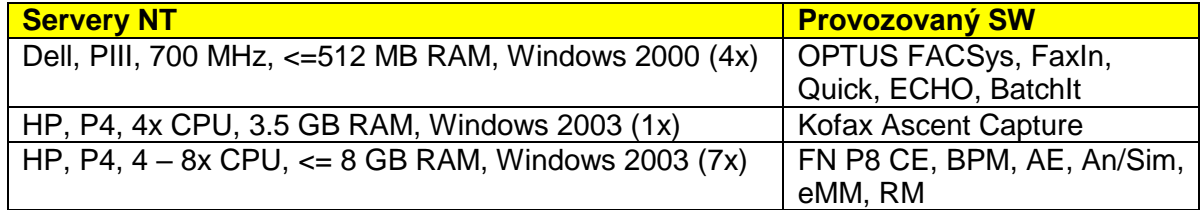

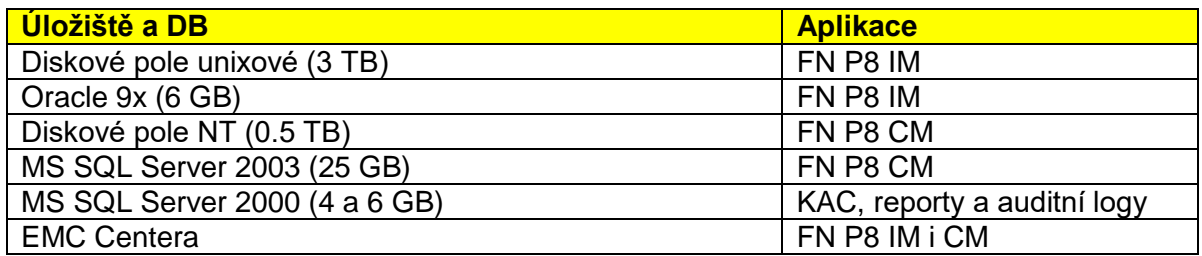

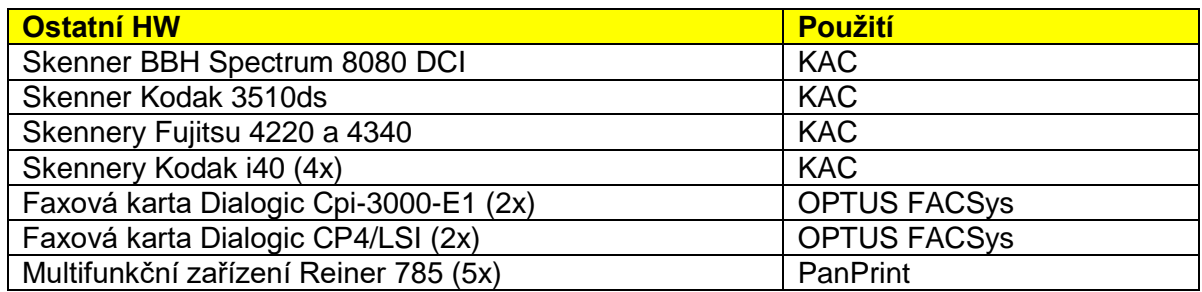

Aktuální architektura systému (fyzická, logická) je uvedena v přílohách.

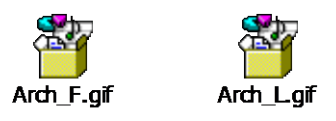

## **4 PANAPLI**

Koncoví uživatelé používají pro práci v Panagonu sadu klientských aplikací PanApli, které jim umožňují jen nanejvýš nutné a potřebné funkce. Veškeré operace s dokumenty i procesy jsou zakódovány přímo v aplikacích a probíhají na koncových klientských PC.

PanApli byly vytvořeny v MS VB s využitím DLL knihoven a ActiveX objektů FN IDM Desktopu. Ke zpracovávání dokumentů, stejně tak jako ke sběru dat pro reporting či dohledávání historie dokumentů se používají IS Queues.

Moduly jsou seřazeny podle klesajícího počtu uživatelů.

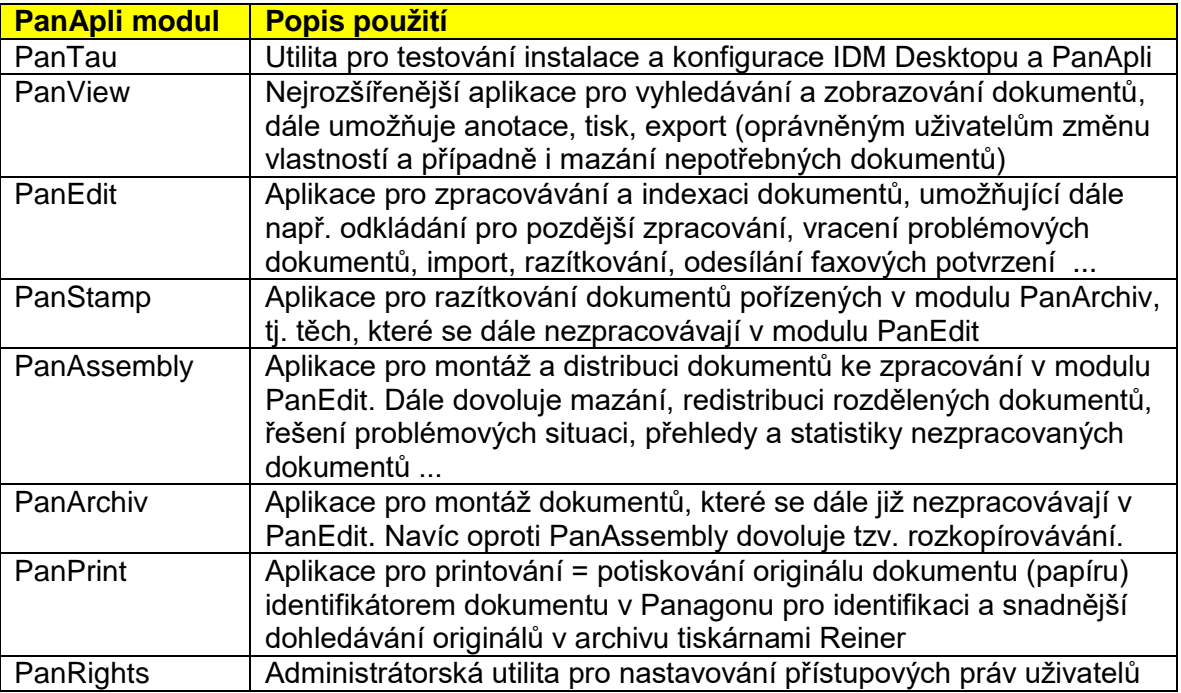

Schéma "systému" PanApli a prováznost jednotlivých modulů je v příloze.

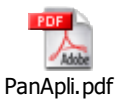

#### **5 POPIS KAC**

Digitalizace dokumentů do systému Panagon je zajišťována systémem KAC a vysokokapacitními skenery (Kodak, Bell & Howell). Release je prováděn jednak do Panagonu, a dále do SQL databáze za účelem reportingu.

Popis základních definic tříd dávek je v tabulce.

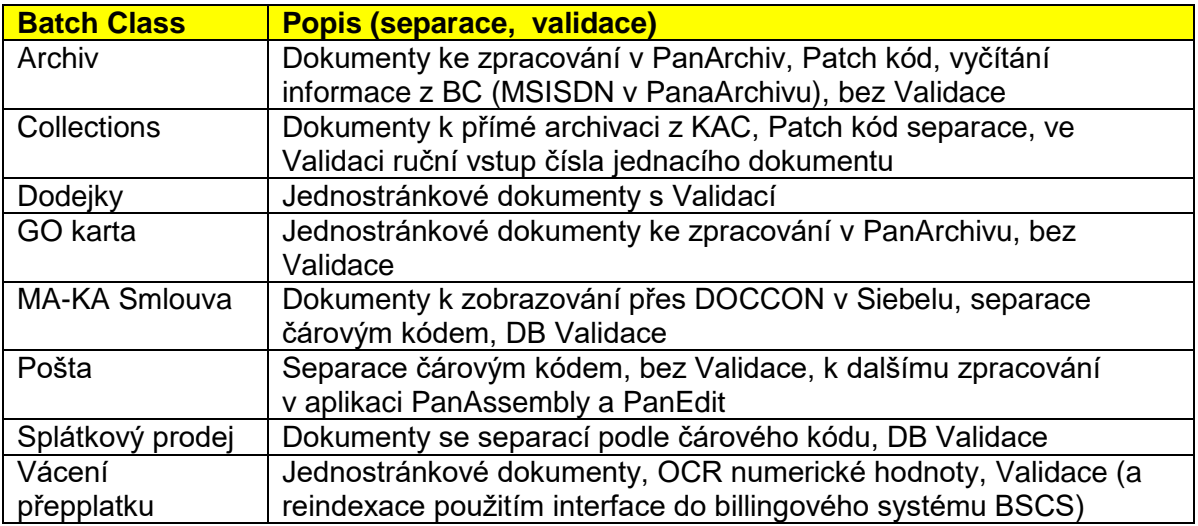

#### **6 POPIS NASTAVENÍ PANAGONU**

V Panagonu (ve FN IM) jsou definovány tyto nejdůležitější dokumentové třídy

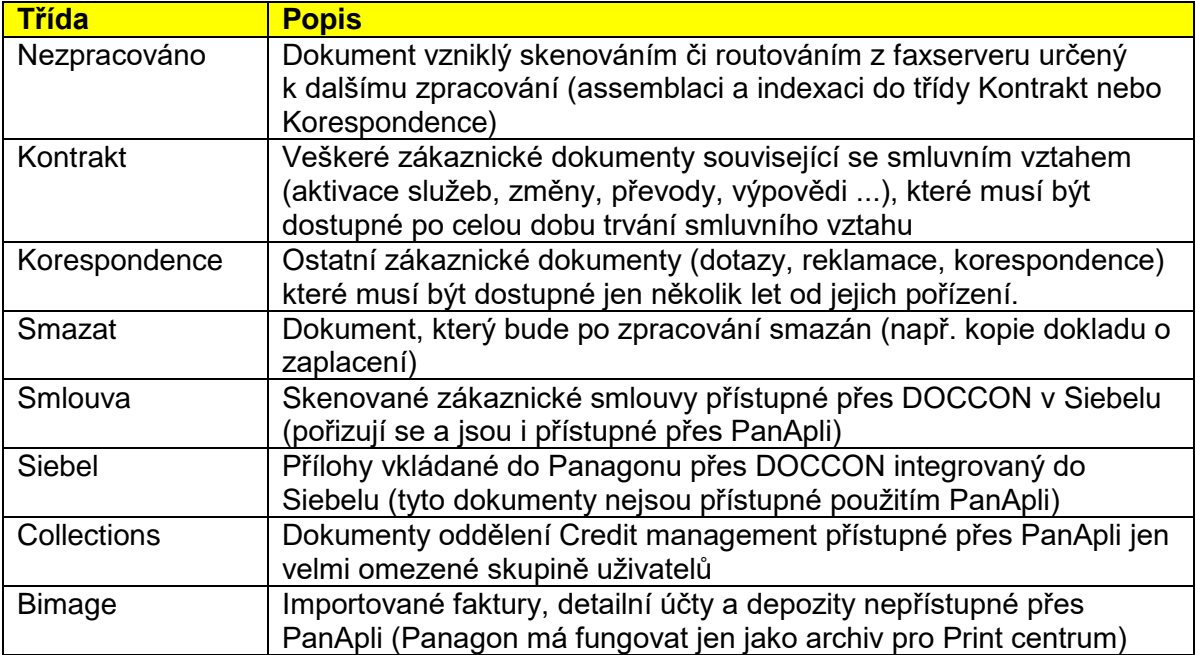

Základní používané IS queues popisuje tabulka

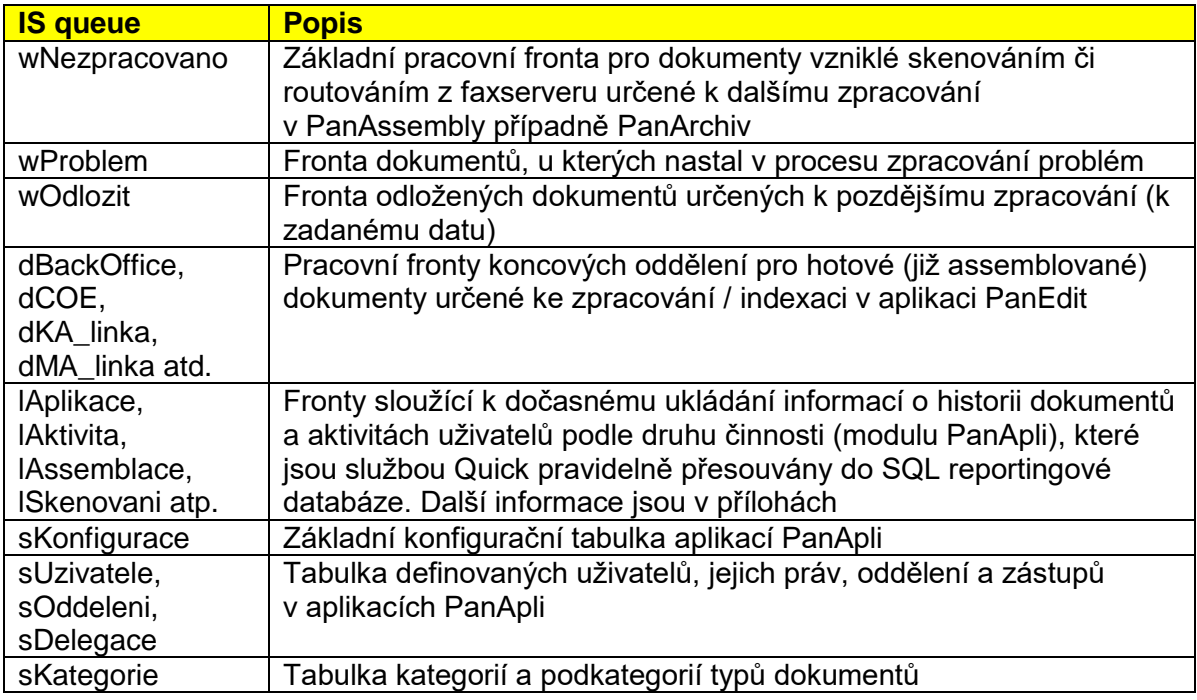

Přehled všech dokumentových tříd, definovaných indexů (název, stručný popis, deklarace), IS queues a mnoha dalších informací jsou obsaženy ve výstupu příkazu ddexim.

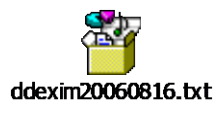

Reporty práce uživatelů s dokumenty se vytvářejí zejména nad daty z IS queue lAktivita (z aplikace PanEdit) a lAssemblace (z aplikace PanAssembly). Konfigurace front i vzorky dat jsou v těchto přílohách.

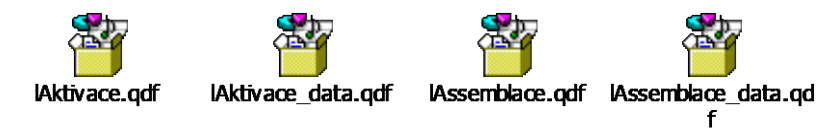

# **7 POŽADOVANÝ STAV**

TO2CR hodlá s využitím všech dostupných modulů systému FN P8 a KAC implementovat otevřený a spolehlivý DMS systém, který by vyřešil všechny nedostatky současného stavu. Vzhledem ke složitosti aplikace, počtu návazných komponent a předpokládaný počet interfacovaných systémů se předpokládá významný podíl interního vývoje a dalších dodavatelů (za jednotlivé interfacy) na implementaci.

Dodavatel systému / aplikace musí odhadnout rozsah projektu na základě informací uvedených v tomto dokumentu, nanejvýš doplněných o poznatky získané z diskusí, o které může požádat, a dřívějších zkušeností s TO2CR. Podrobný a úplný popis požadavků bude výsledkem až detailní analýzy.

# **Dodavatel zejména musí**

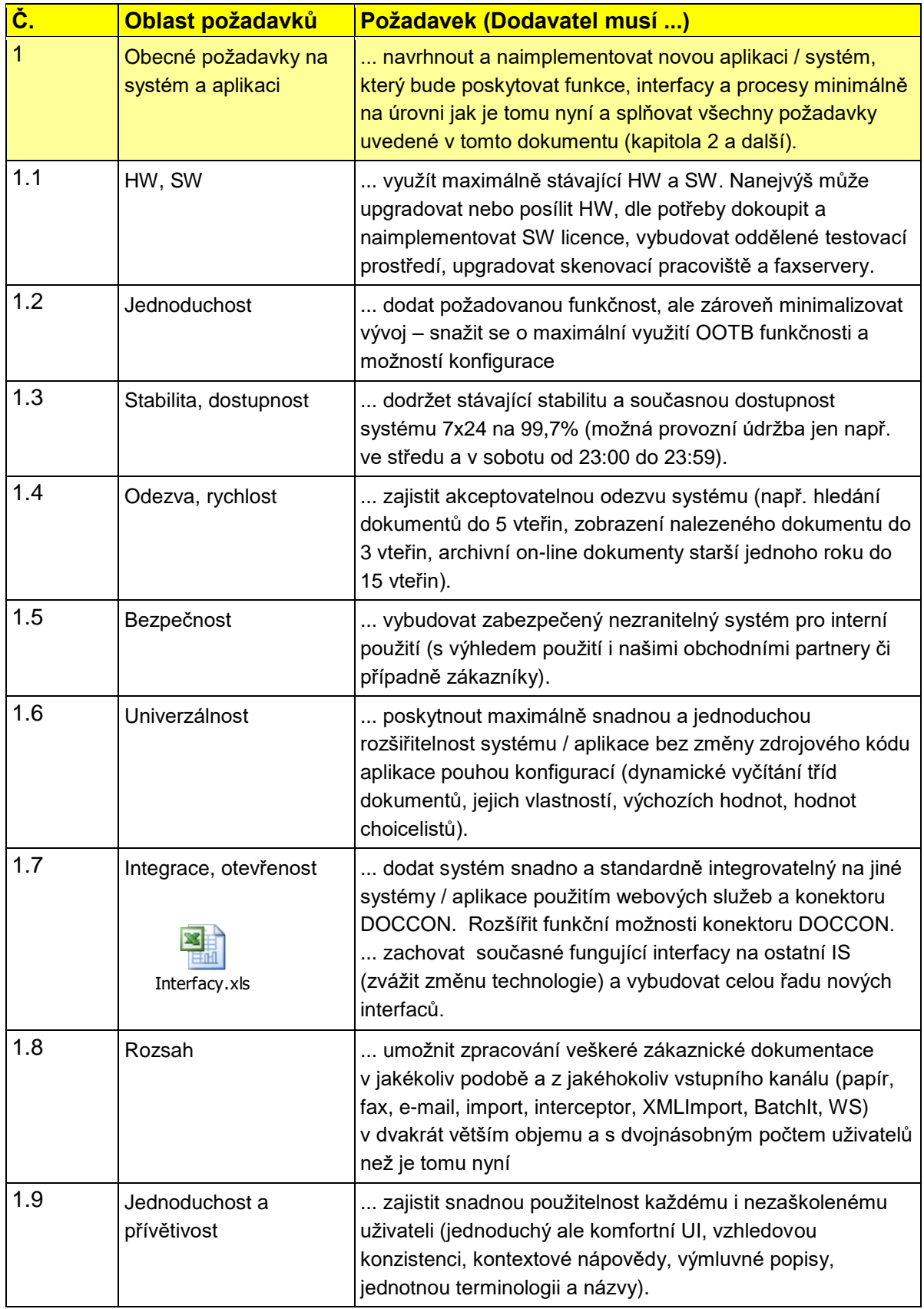

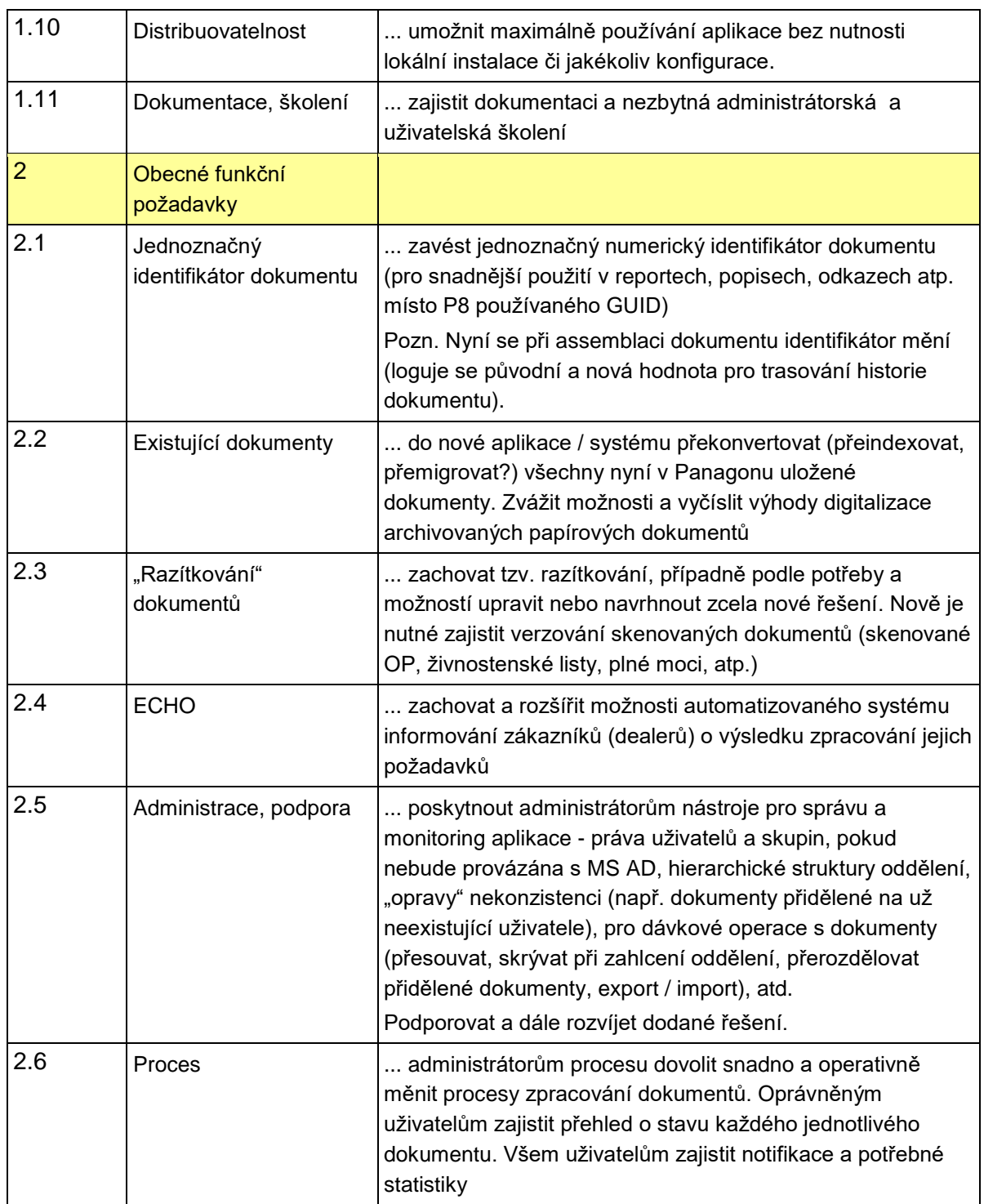

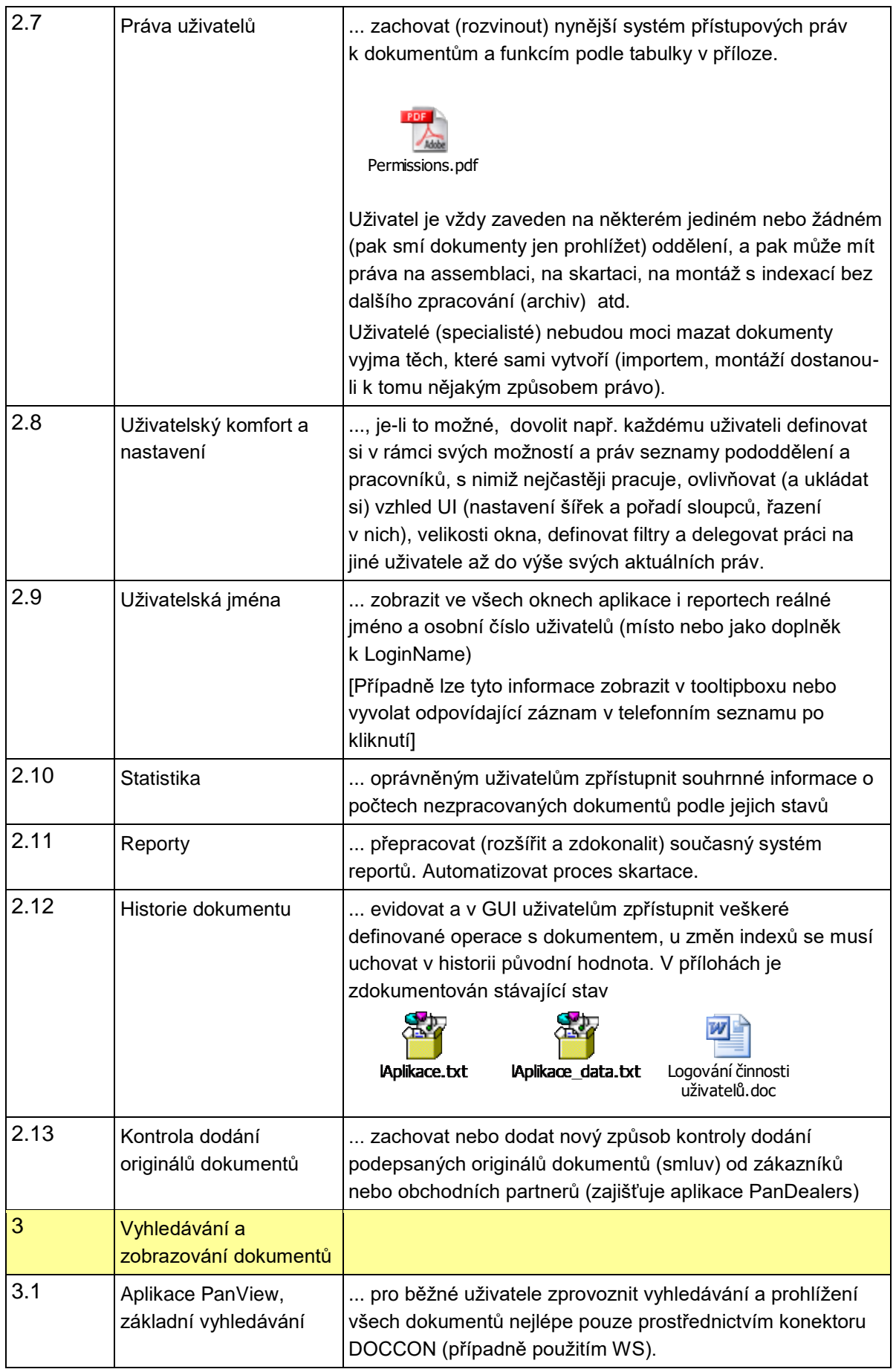

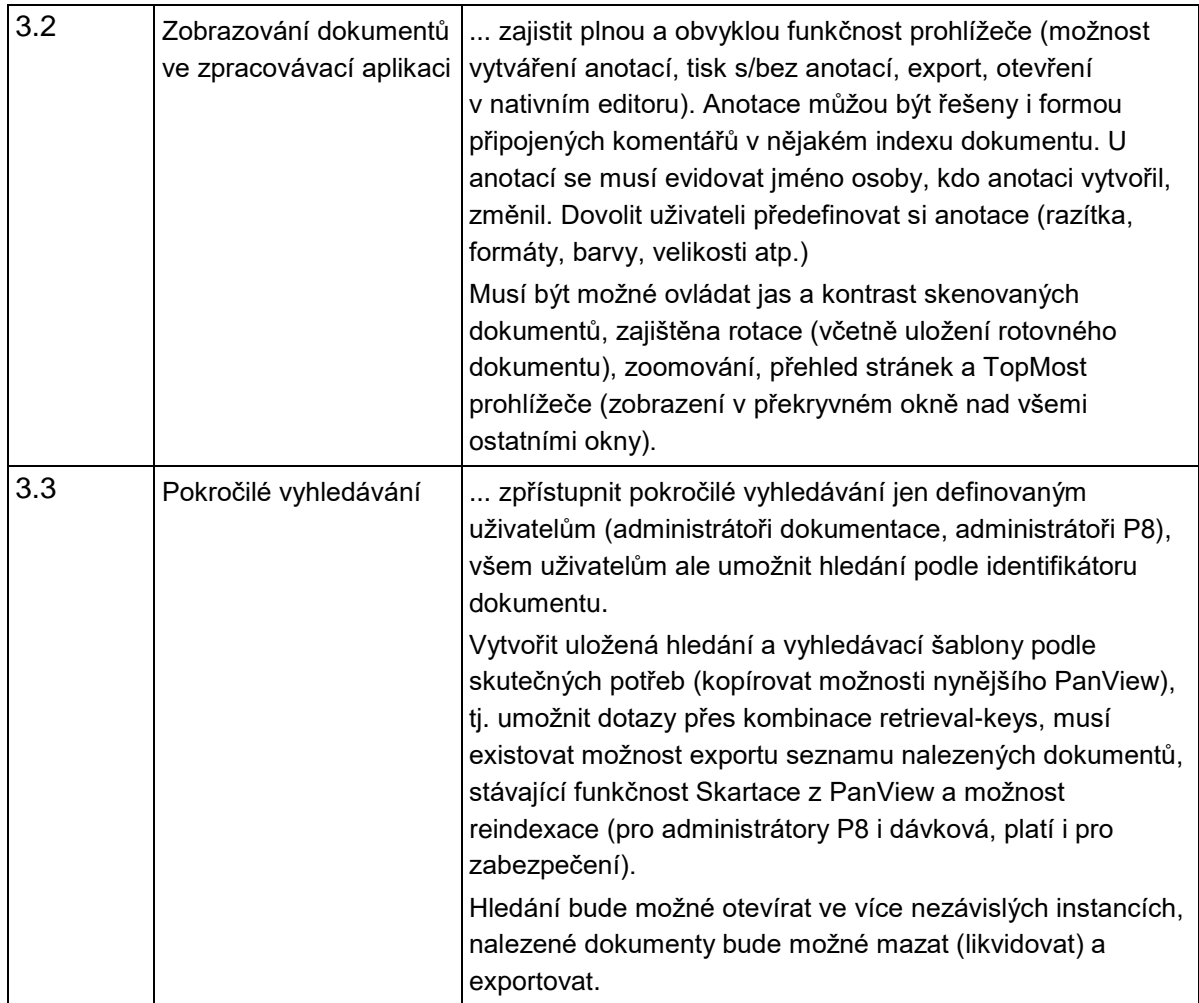

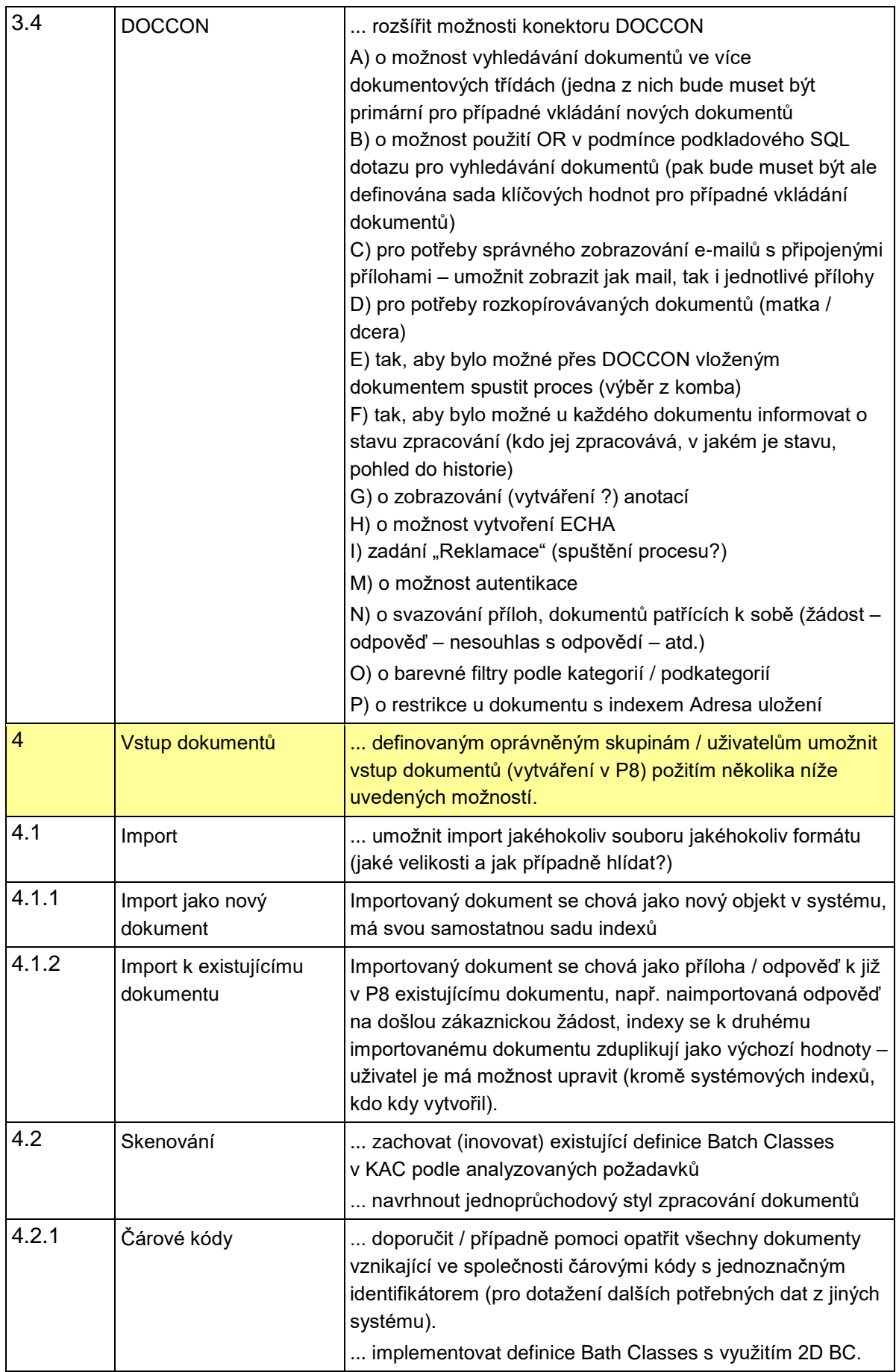

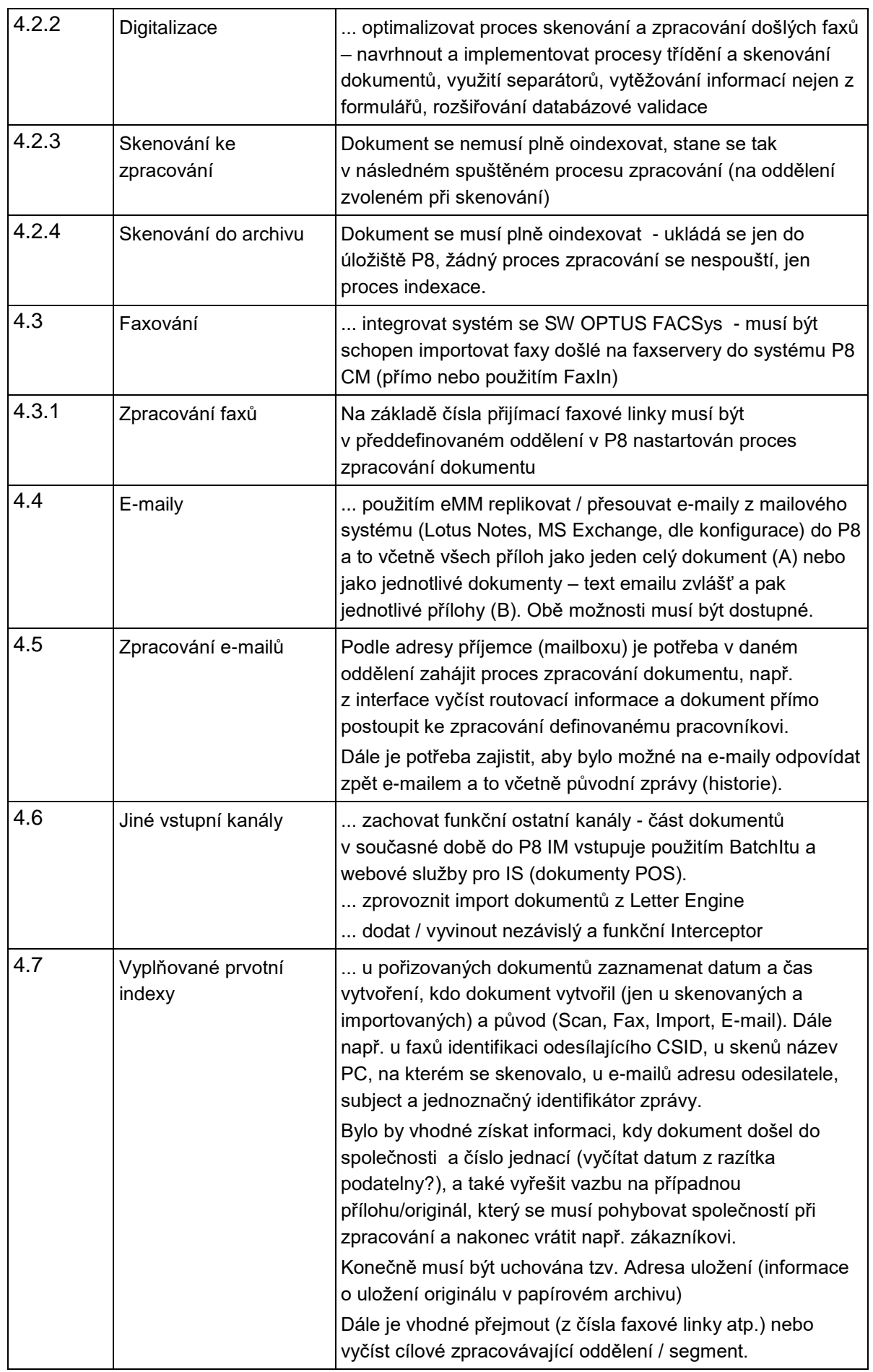

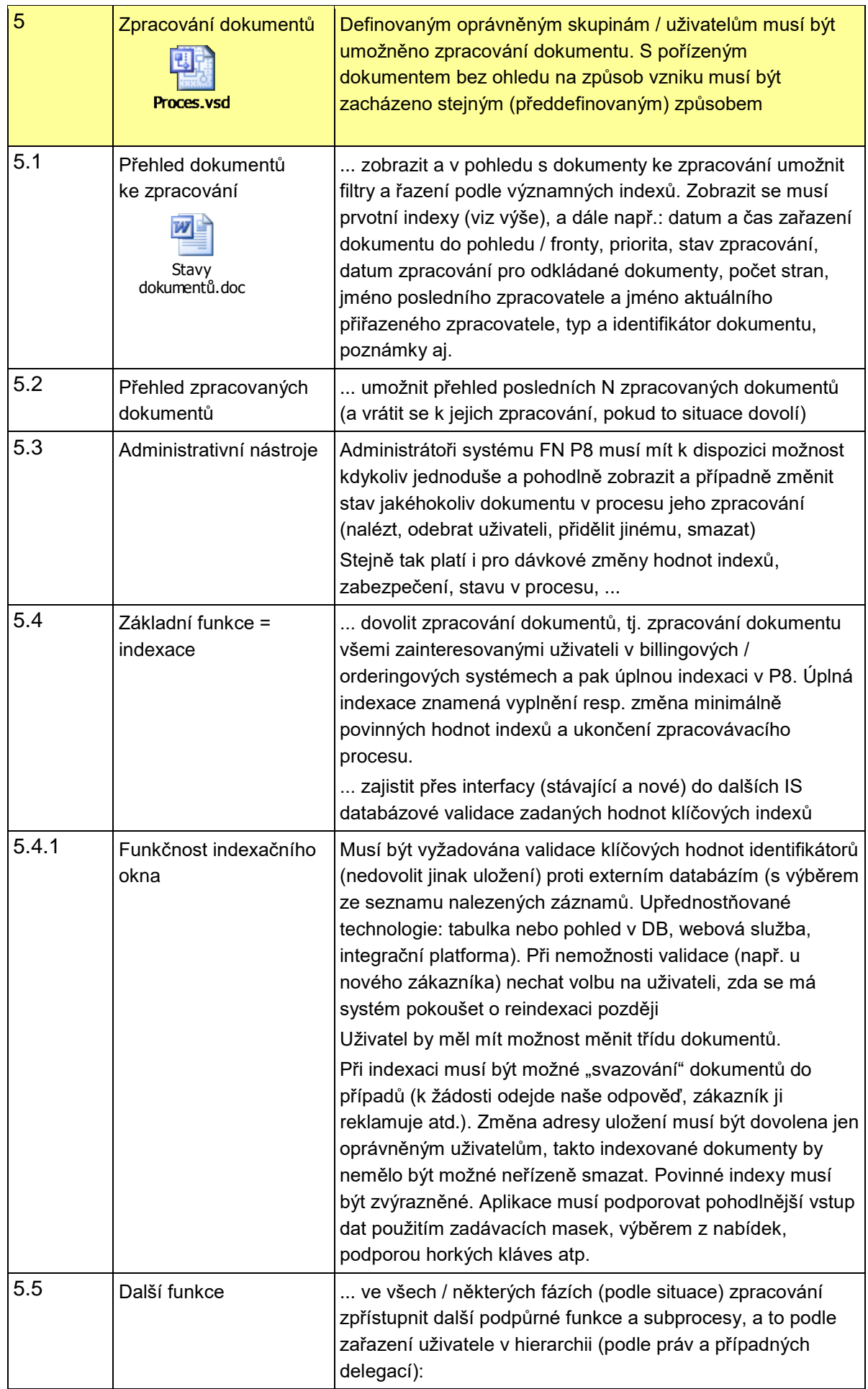

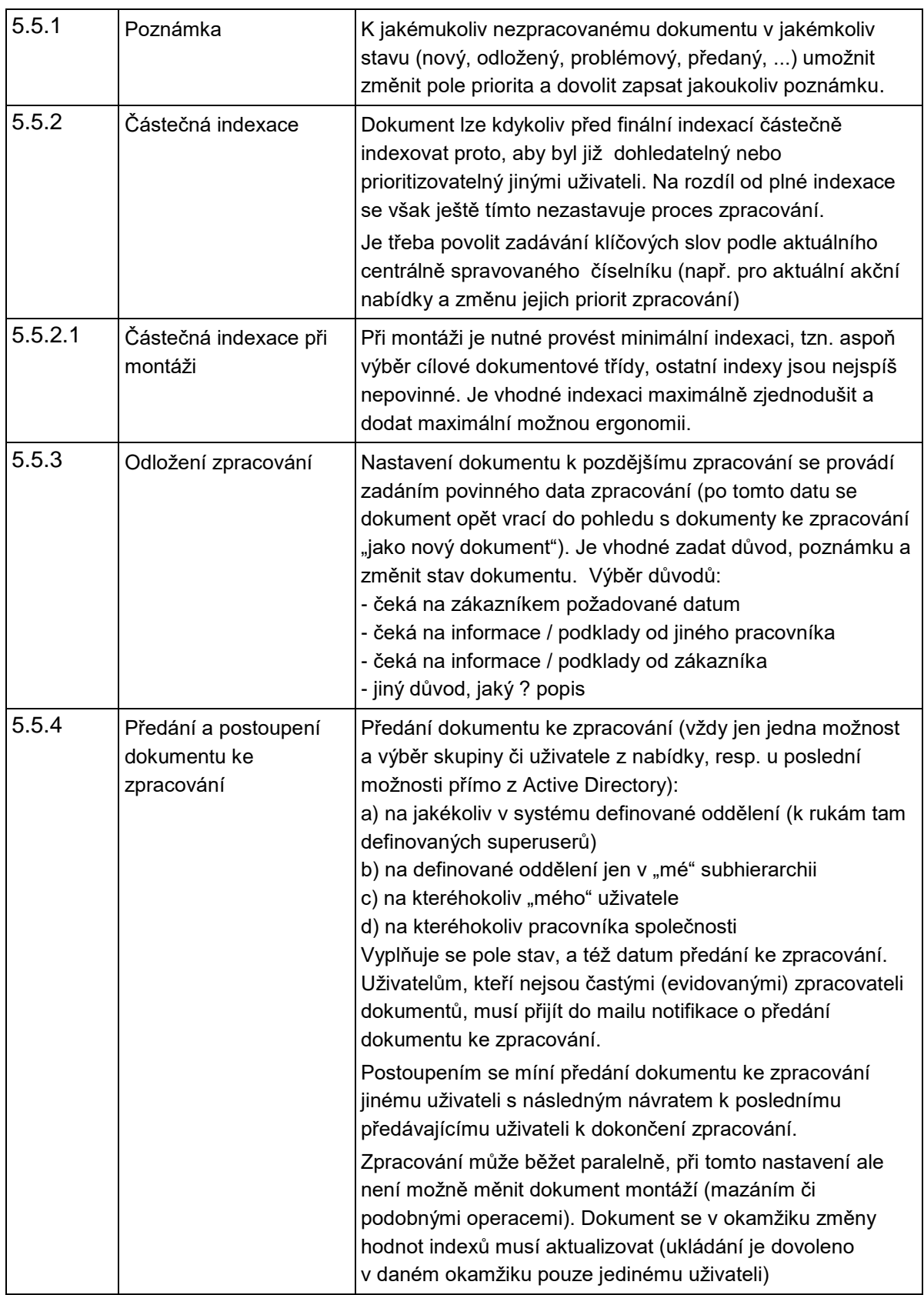

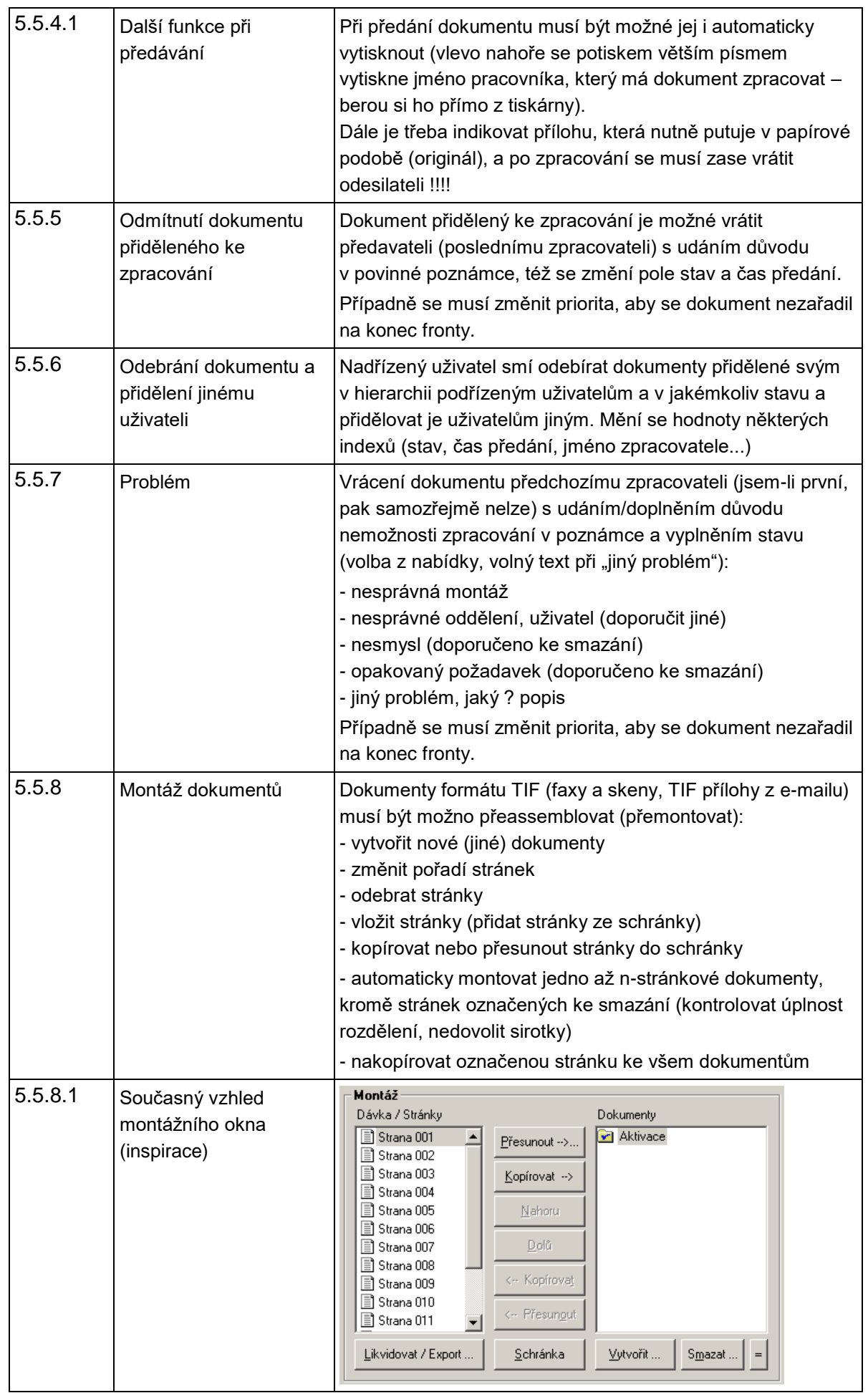

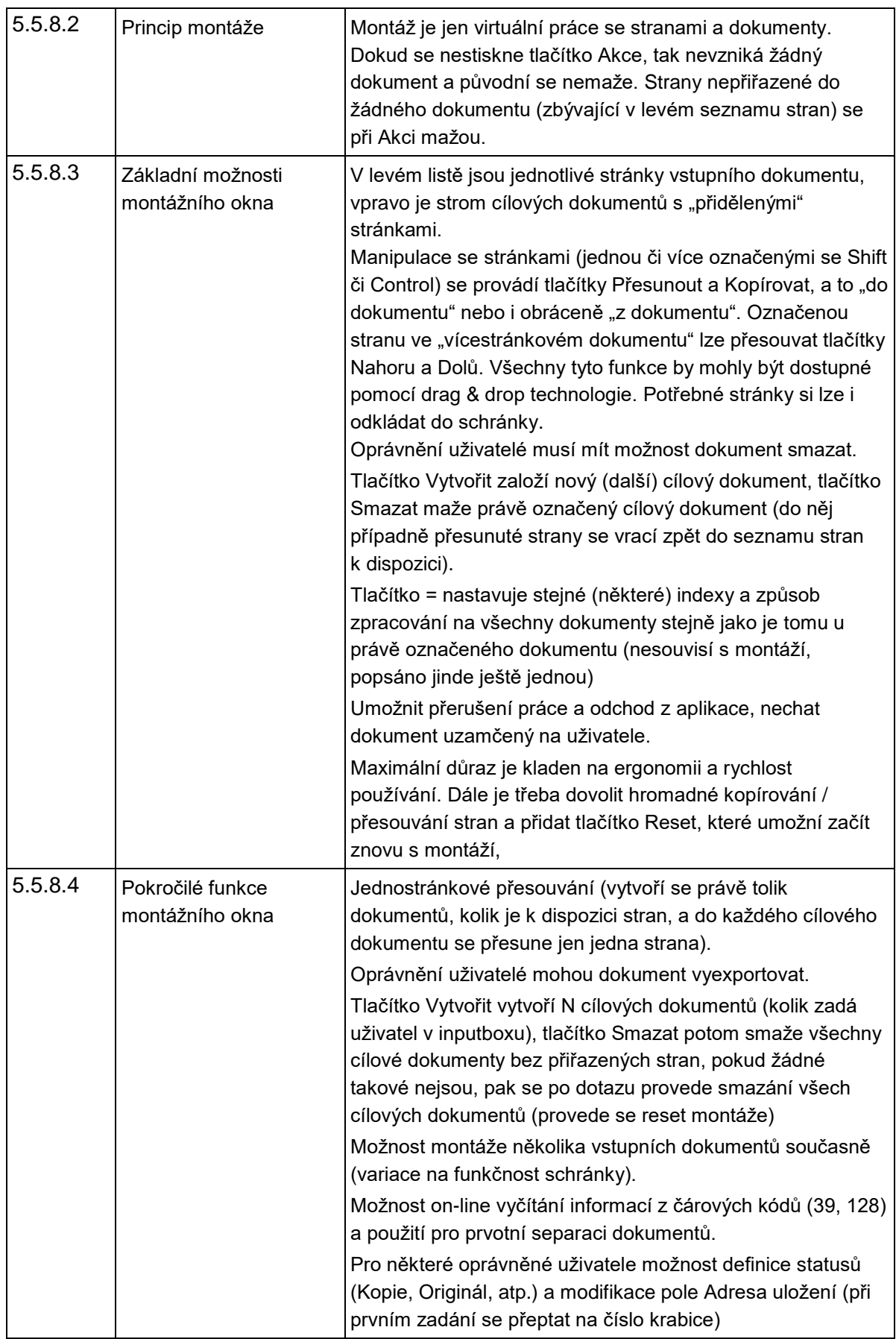

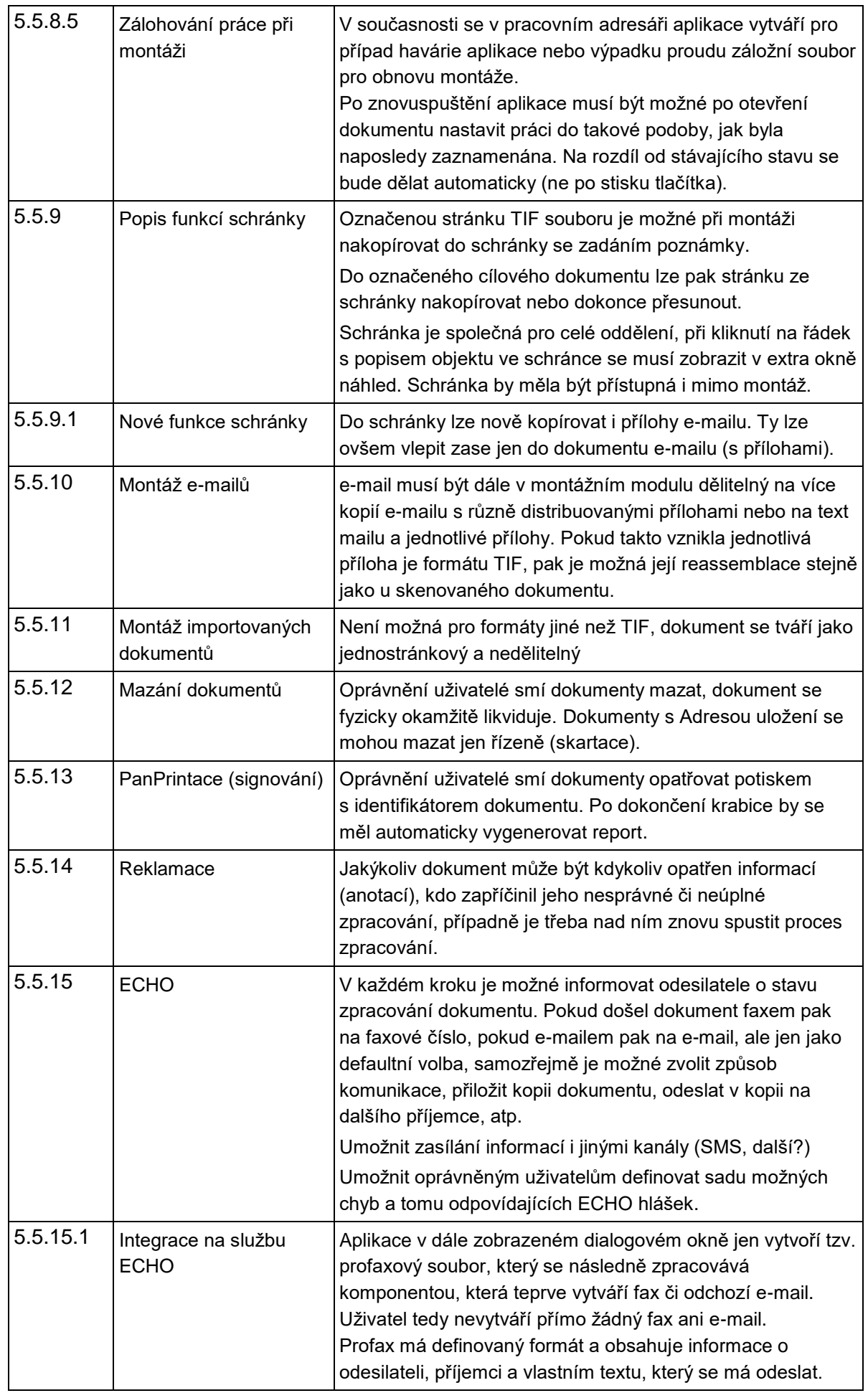

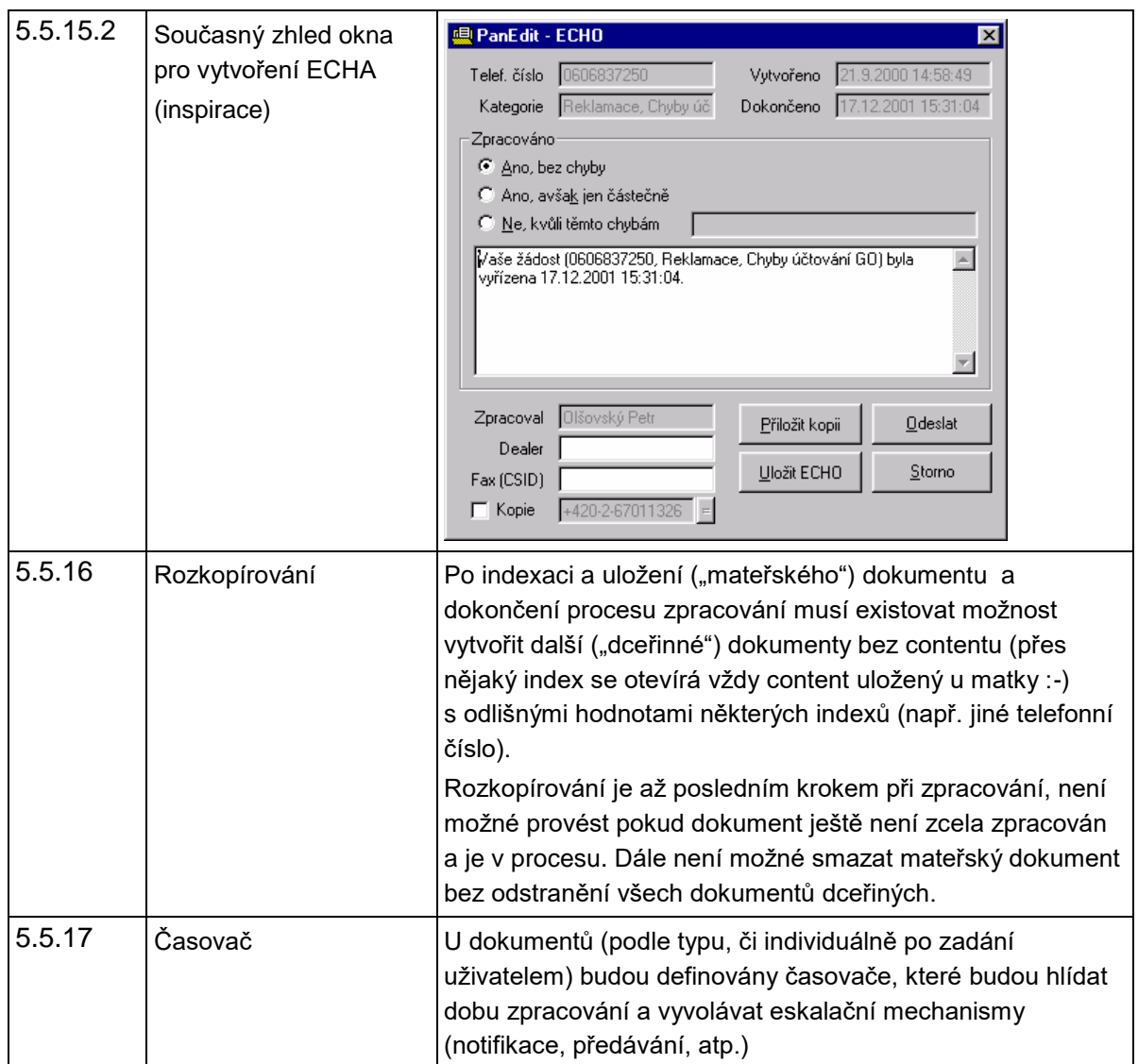